# **Diagramy czynności tworzenie modelu przypadków użycia Wykład 2**

### Zofia Kruczkiewicz

1

## **Diagramy czynności- tworzenie modelu przypadków**

- **1. Diagramy czynności UML**
- **2. Przykład diagramów czynności UML – modelowanie przepływu czynności**

(wg Booch G., Rumbaugh J., Jacobson I., UML przewodnik użytkownika)

#### **3. Przykład diagramów czynności UML – modelowanie operacji**

(wg Booch G., Rumbaugh J., Jacobson I., UML przewodnik użytkownika)

### **Diagramy czynności - tworzenie modelu przypadków**

**1. Diagramy czynności UML**

### **Diagramy UML 2 – część druga**

## Na podstawie **UML 2.0 Tutorial**

http://sparxsystems.com.au/resources/uml2\_tutorial/

**Dwa rodzaje diagramów UML 2**

**Diagramy UML modelowania strukturalnego**

- **Diagramy pakietów**
- **Diagramy klas**
- **Diagramy obiektów**
- **Diagramy mieszane**
- **Diagramy komponentów**
- **Diagramy wdrożenia**

#### **Diagramy UML modelowania zachowania**

- *Diagramy przypadków użycia*
- *Diagramy czynności*
- **Diagramy stanów**
- **Diagramy komunikacji**
- **Diagramy sekwencji**
- **Diagramy czasu**
- Diagramy interakcji **Armanie oprogramowanie oprogramowanie oprogramowanie oprogramowanie oprogramowanie oprogram**

### **Diagramy czynności**

**Diagram czynności** opisuje interakcje między obiektami:

- **jak** pobierane są operacje,
- **co** operacje wykonują (zmiana stanu obiektu),
- **kiedy** operacje są wykonywane (sekwencje czynności lub akcji)
- **gdzie** są wykonywane.

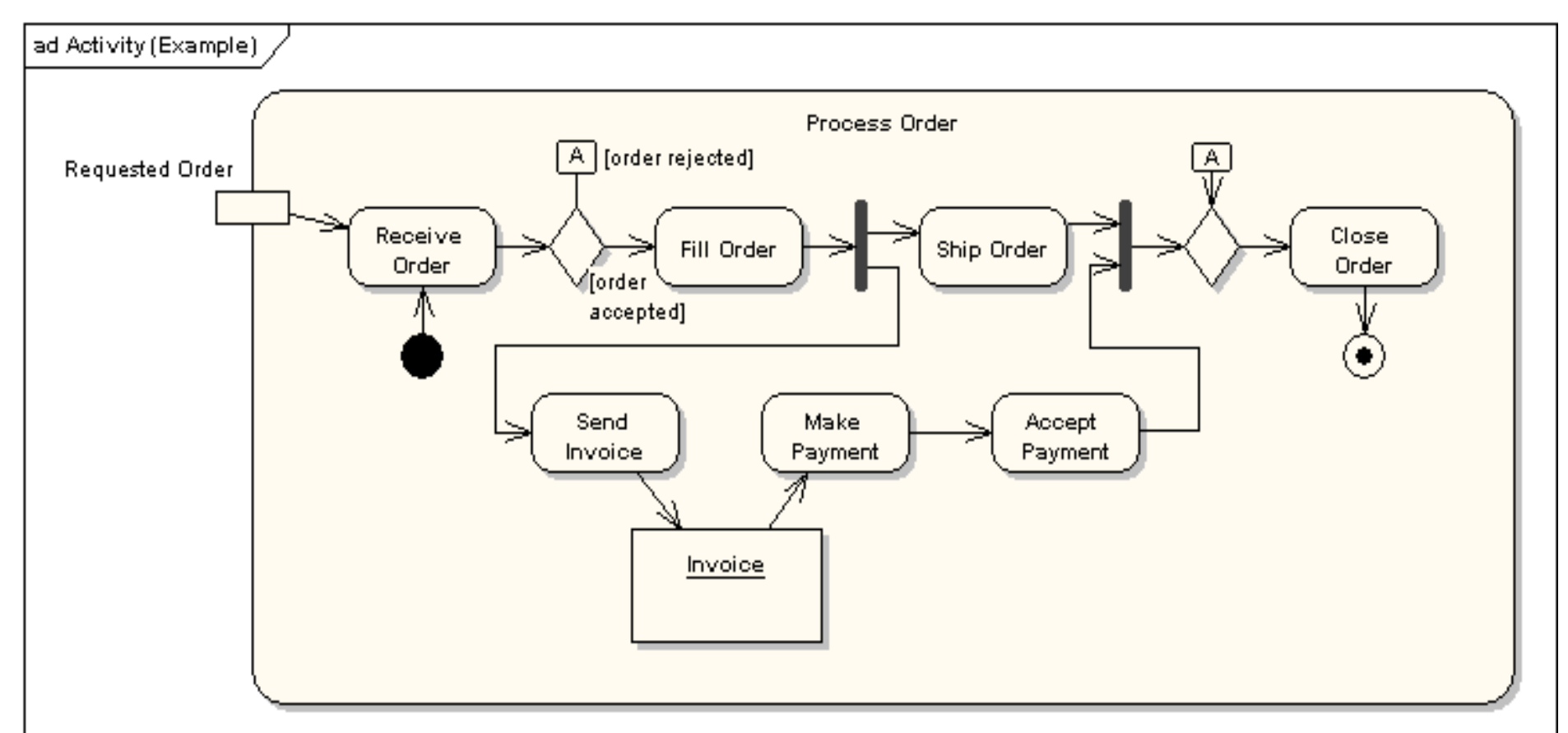

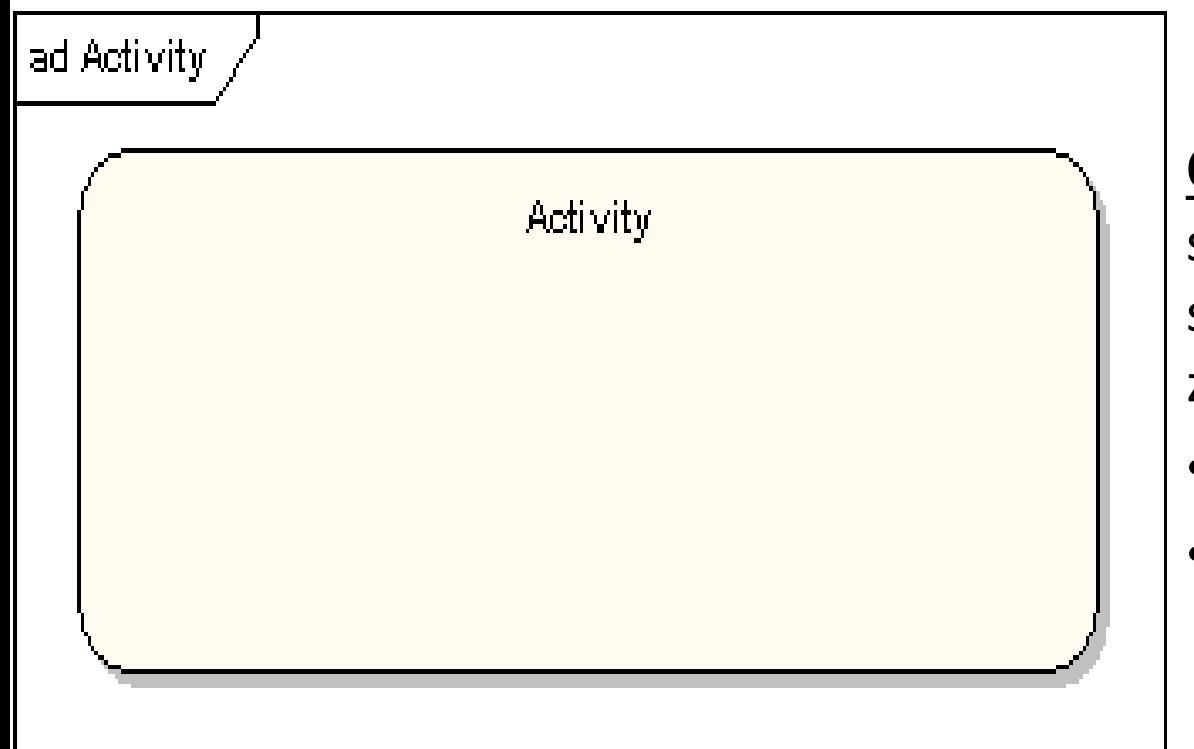

**Czynność**- zawiera specyfikację sparametryzowanych zachowań:

- akcje
- przepływ sterowania

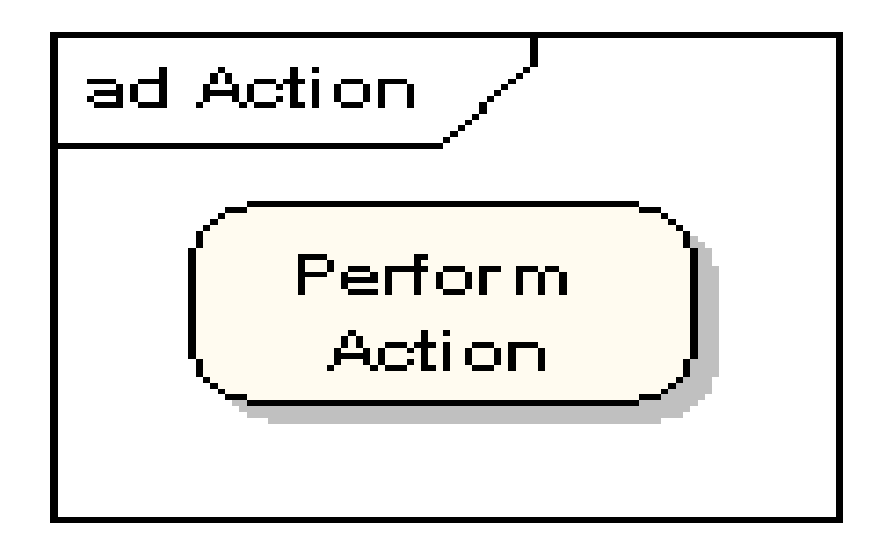

**Akcja** – elementarny krok czynności

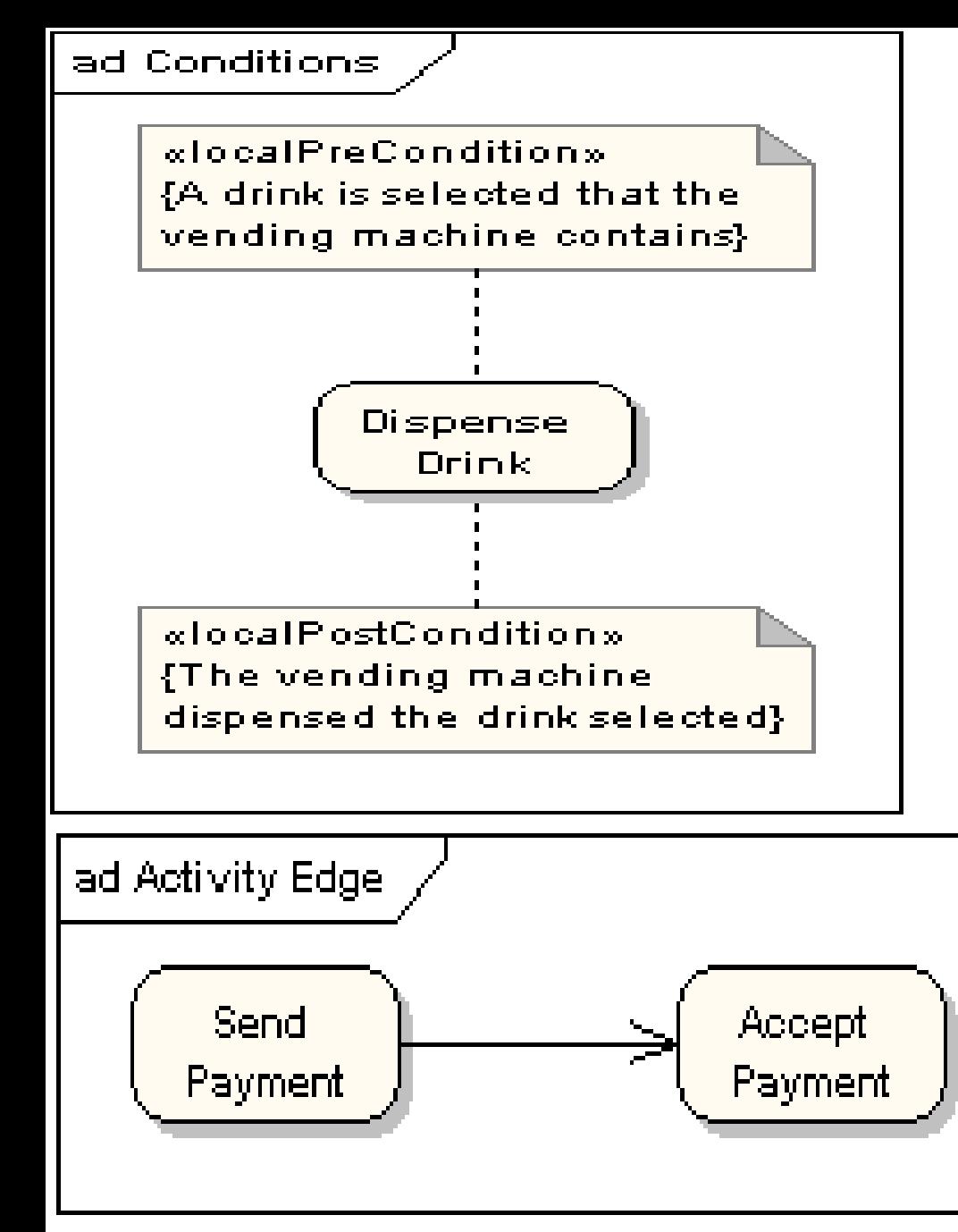

#### **Ograniczenia akcji**:

Warunki przed akcją i po akcji

np.

**Warunek przed:** Wybór napoju w automacie, jeśli istnieje **Stan:** akcja wydania napoju (*Dispense drink*) **Warunek po**: Maszyna wydała

wybrany napój

#### **Przepływ sterowania:**

Przejście z jednej akcji aktywności do akcji drugiej aktywności

np.

wysłanie opłaty (*Send Payment*) i akceptacja opłaty (*Accept Payment*)

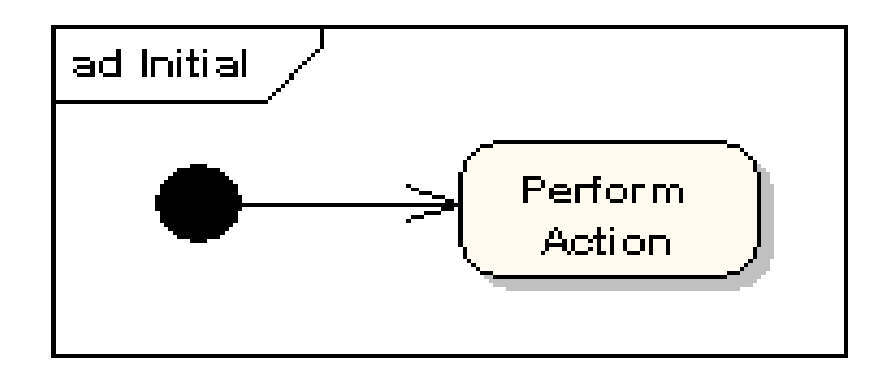

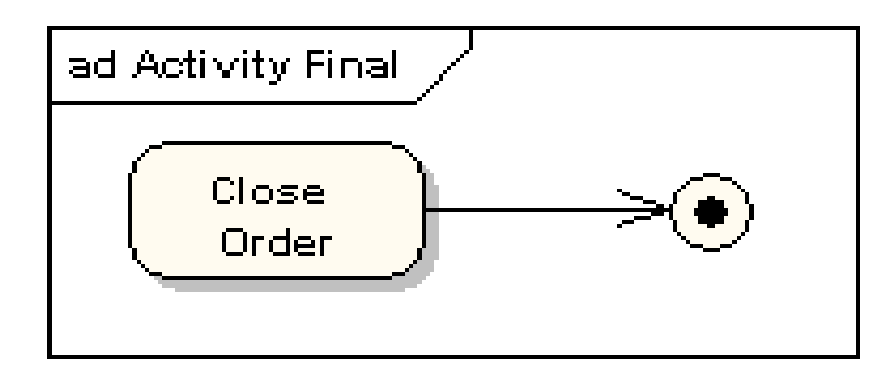

#### **Wierzchołek początkowy**

(*Initial*) wielu przebiegów sterowania

**Wierzchołek końcowy** (*Final*) wielu przebiegów sterowania związanych z jedną czynnością

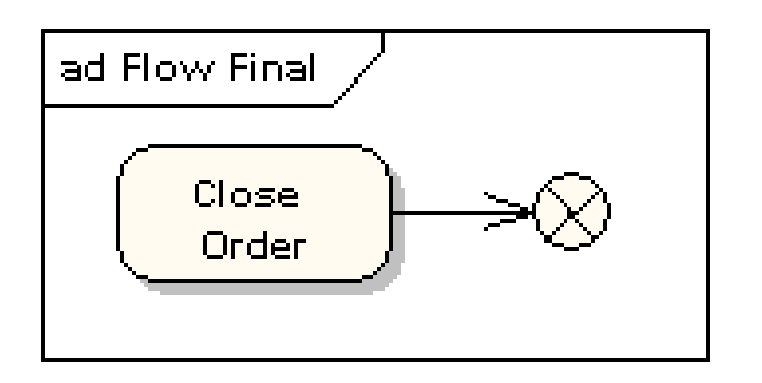

#### **Wierzchołek końca sterowania**

(*Flow Final*) koniec pojedynczego przebiegu sterowania

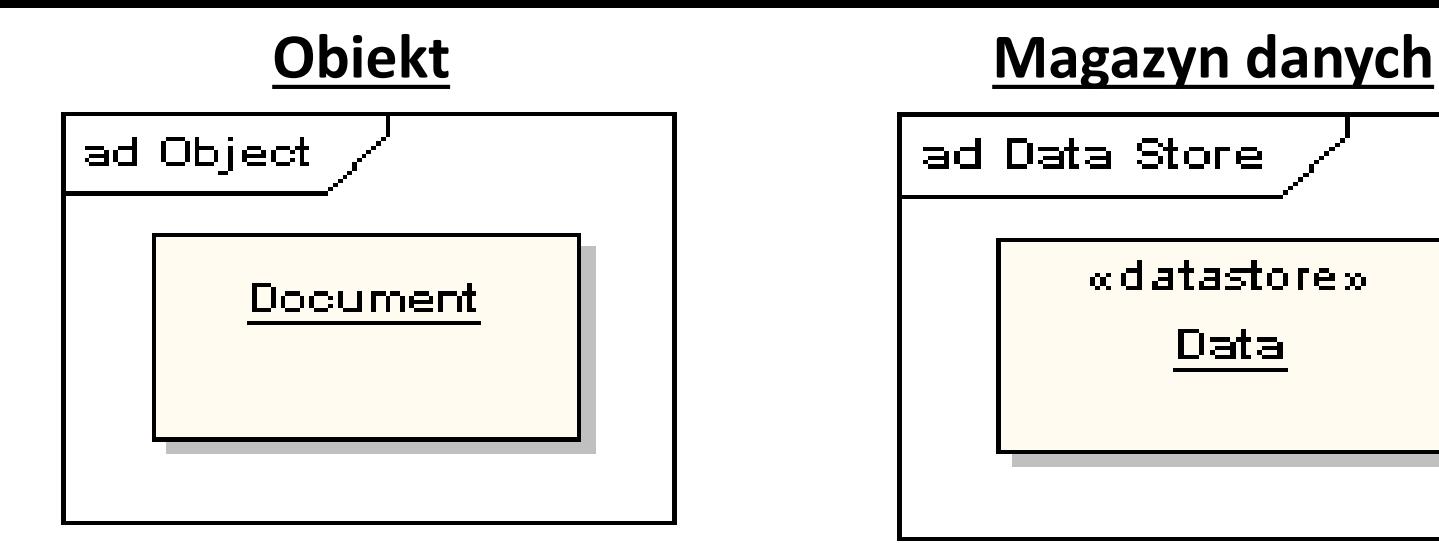

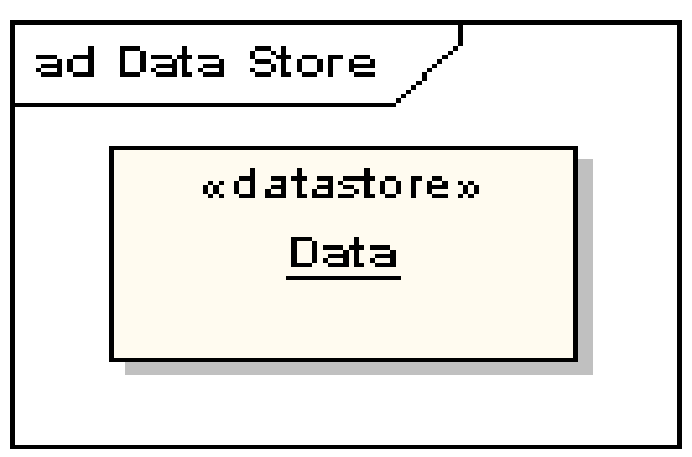

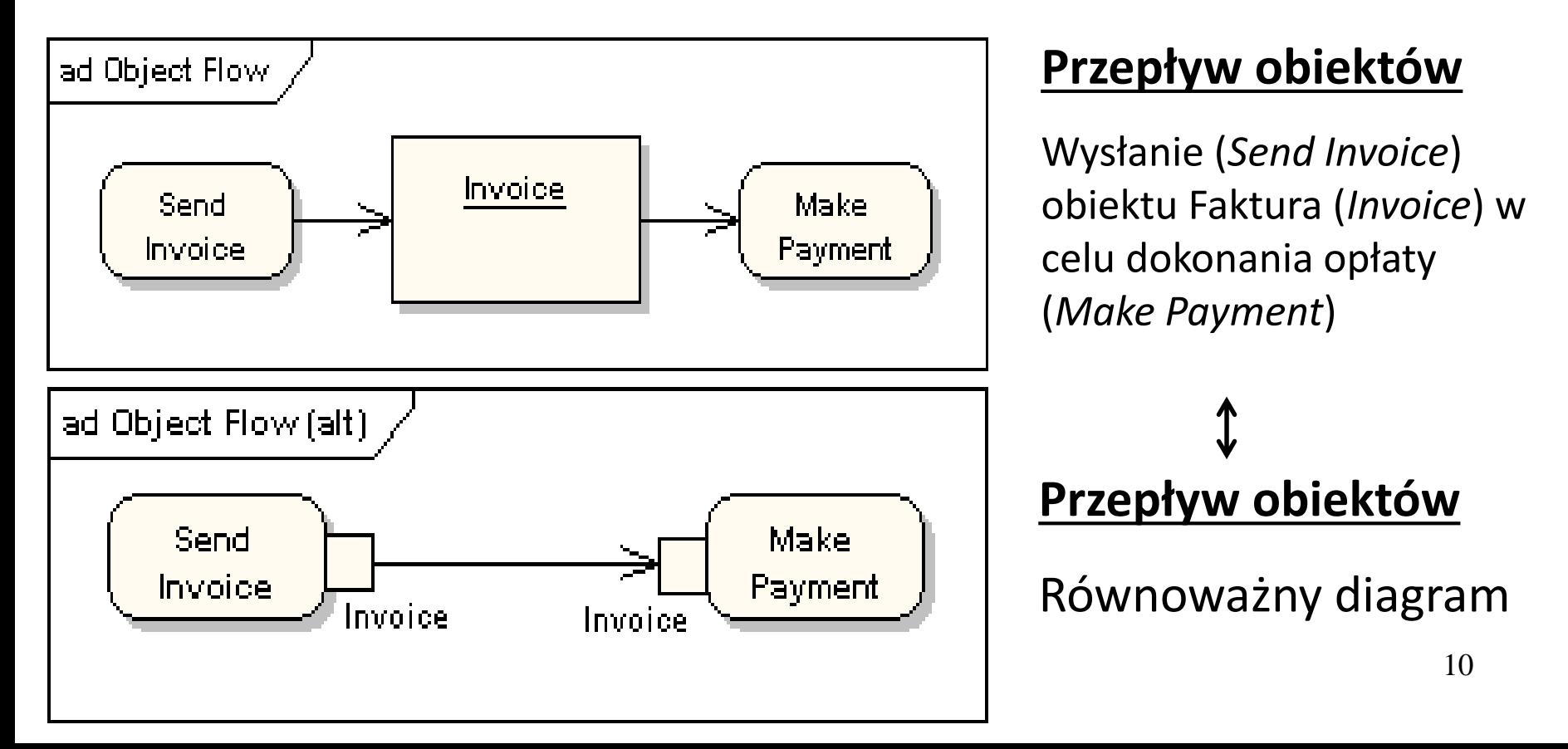

#### **Węzły decyzji i scalania**

Wybór przepływu sterowania w węźle decyzji (*Decision Node*) po zbadaniu warunku (*condition*) i scalenie z przepływem sterowania znajdującym się za węzłem scalania (*Merge Node*)

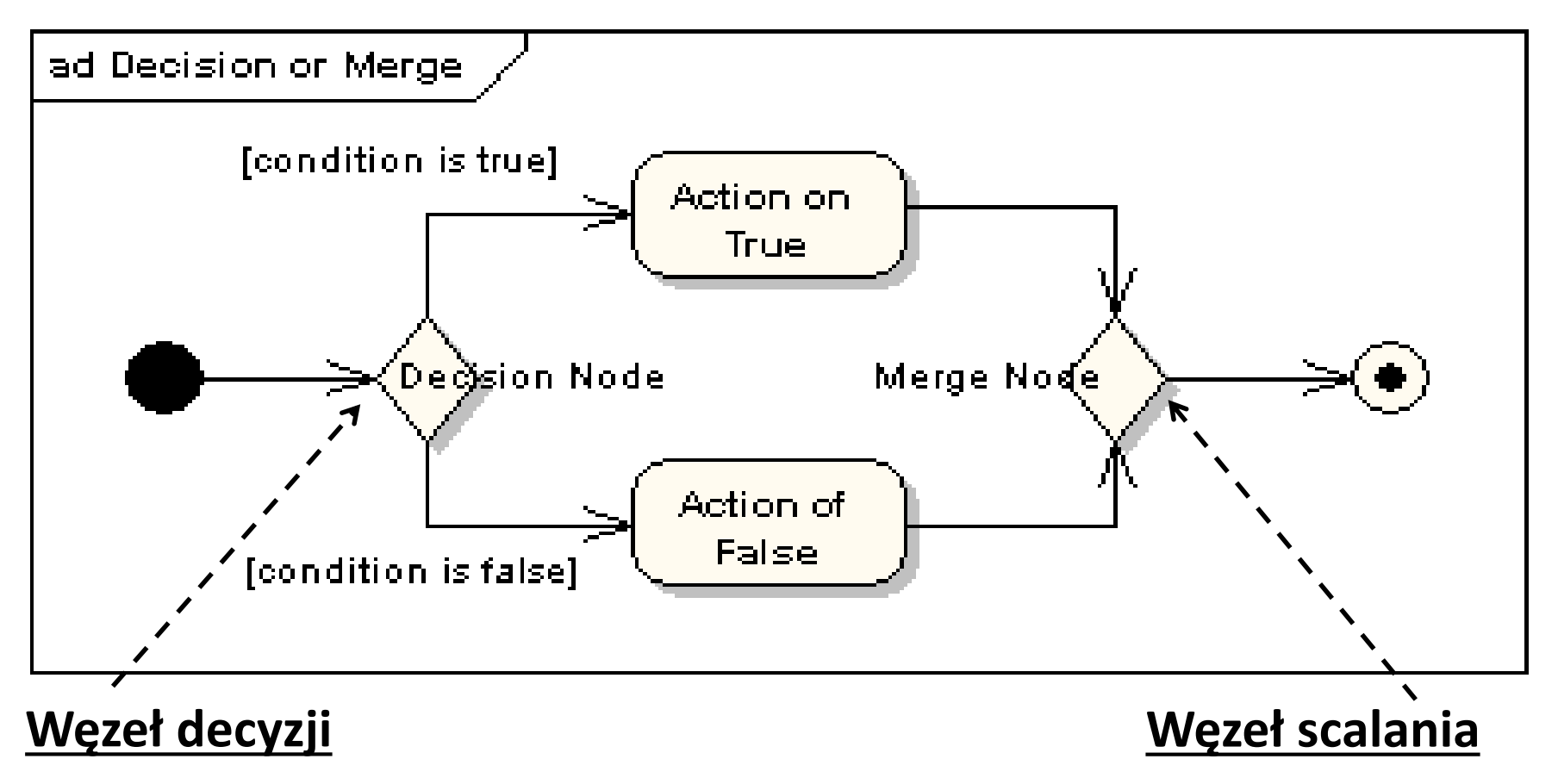

#### **Węzły rozdzielania i łączenia**

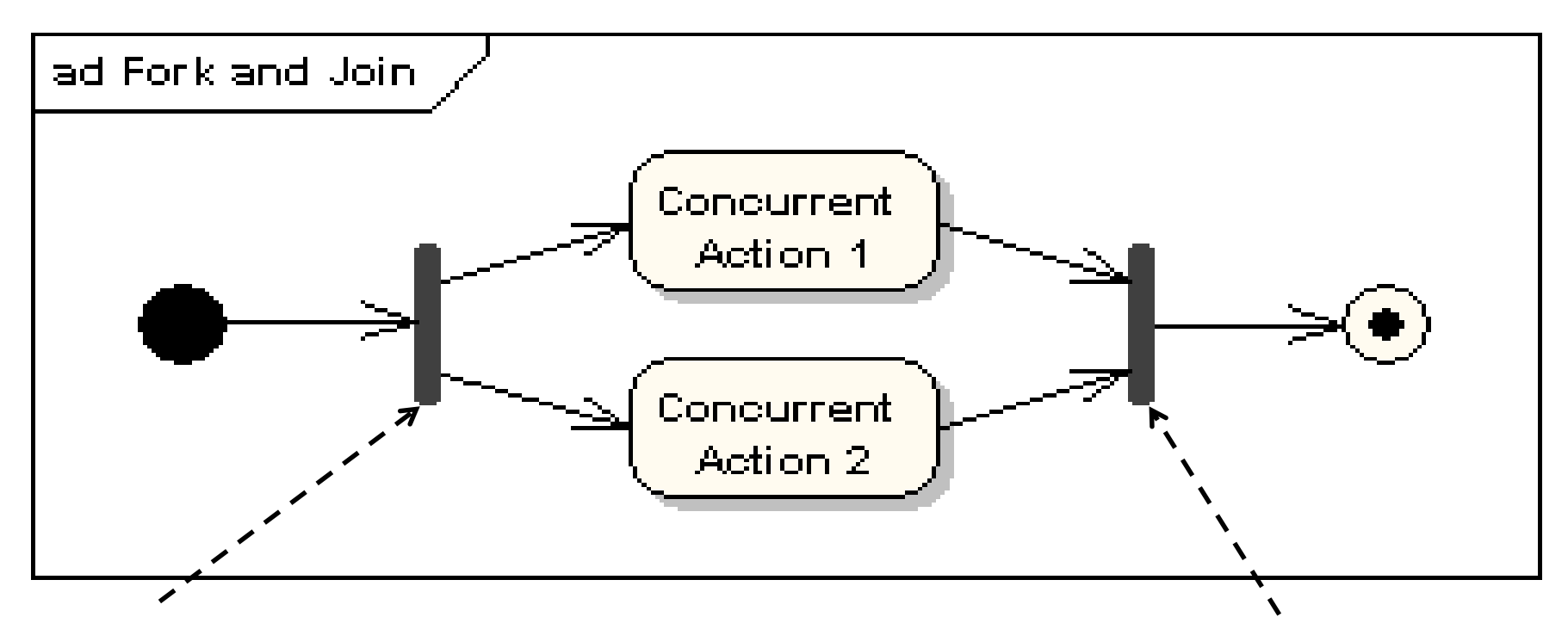

**Węzeł rozdzielania** (*Fork – pionowa lub pozioma linia*) **przepływu sterowania** na kilka współbieżnie działających przepływów sterowania

**Węzeł łączenia** (*Join - pionowa lub pozioma linia*) **współbieżnie działających przepływów sterowania do jednego przepływu sterowania** –po zakończeniu każdego z tych współbieżnych procesów

#### **Region rozszerzający - powtarzanie czynności:** iteracyjnie (*iterative*), równolegle (*parallel*) lub w postaci strumienia (*stream*) – nazwa sposobu wykonania regionu diagramu czynności

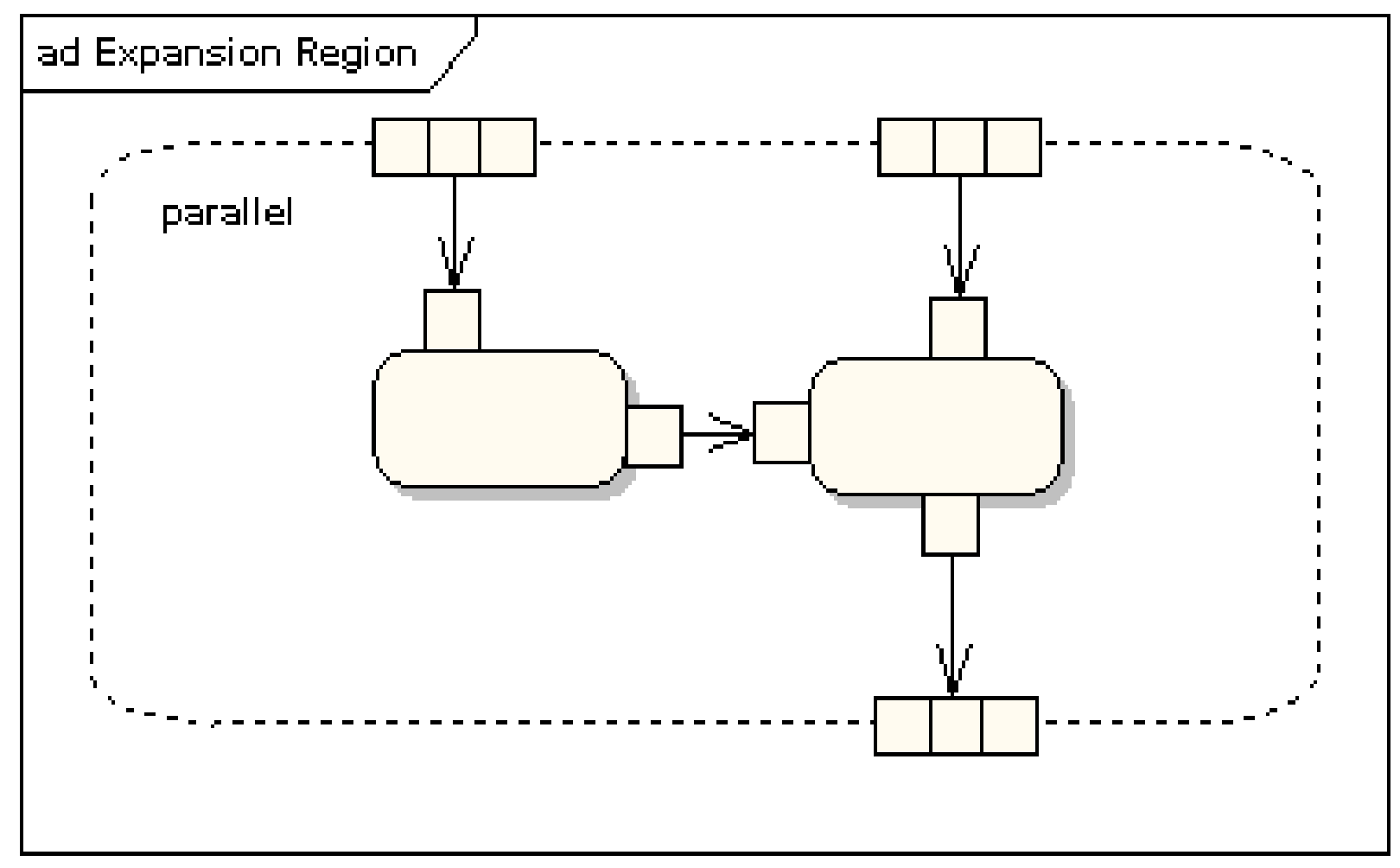

#### **Obsługa wyjątków**

Np.Reakcja na błąd podczas wykonania akcji w czynności "*Protected Node*" – nastąpi przerwanie tych akcji i przejście do wykonania akcji w czynności "Exception Handler Node"

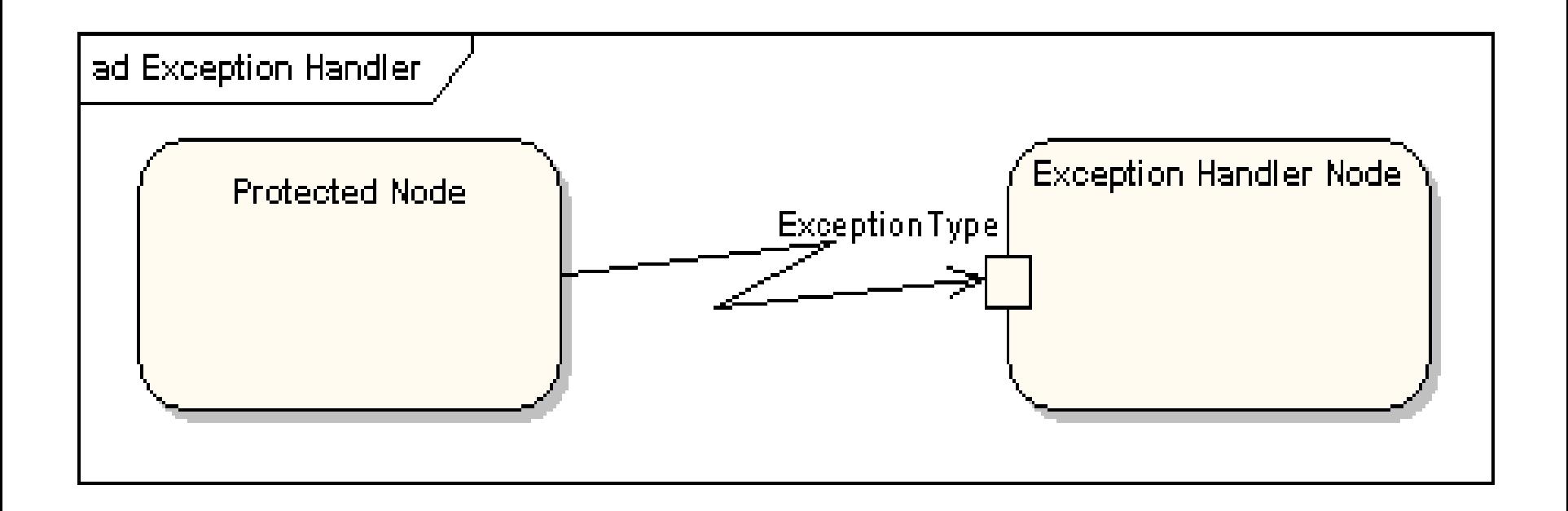

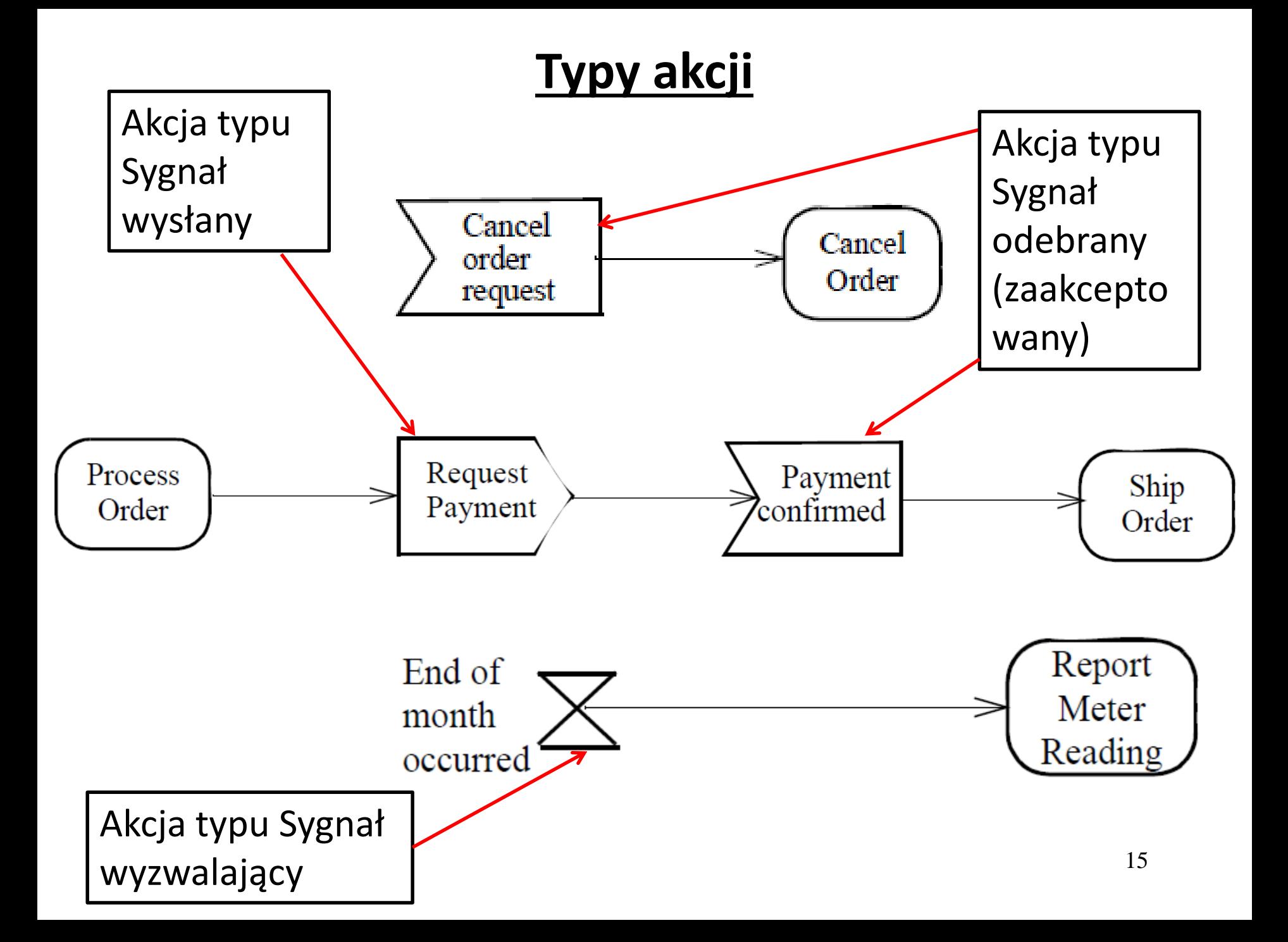

#### **Obsługa przerwań** reakcja na inną akcję niż typowa

Np. Akcja "*Process Order*" aktywności zostanie wykonana i następnie można przejść do kolejnej czynności i wykonać akcję "*Close Order*" i zakończyć proces. Jednak w przypadku, gdy podczas akcji "Process Order" nastąpi przerwanie "*Cancel Request*", zostanie wykonana akcja "*Cancel Order*" w innej czynności i nastąpi zakończenie procesu.

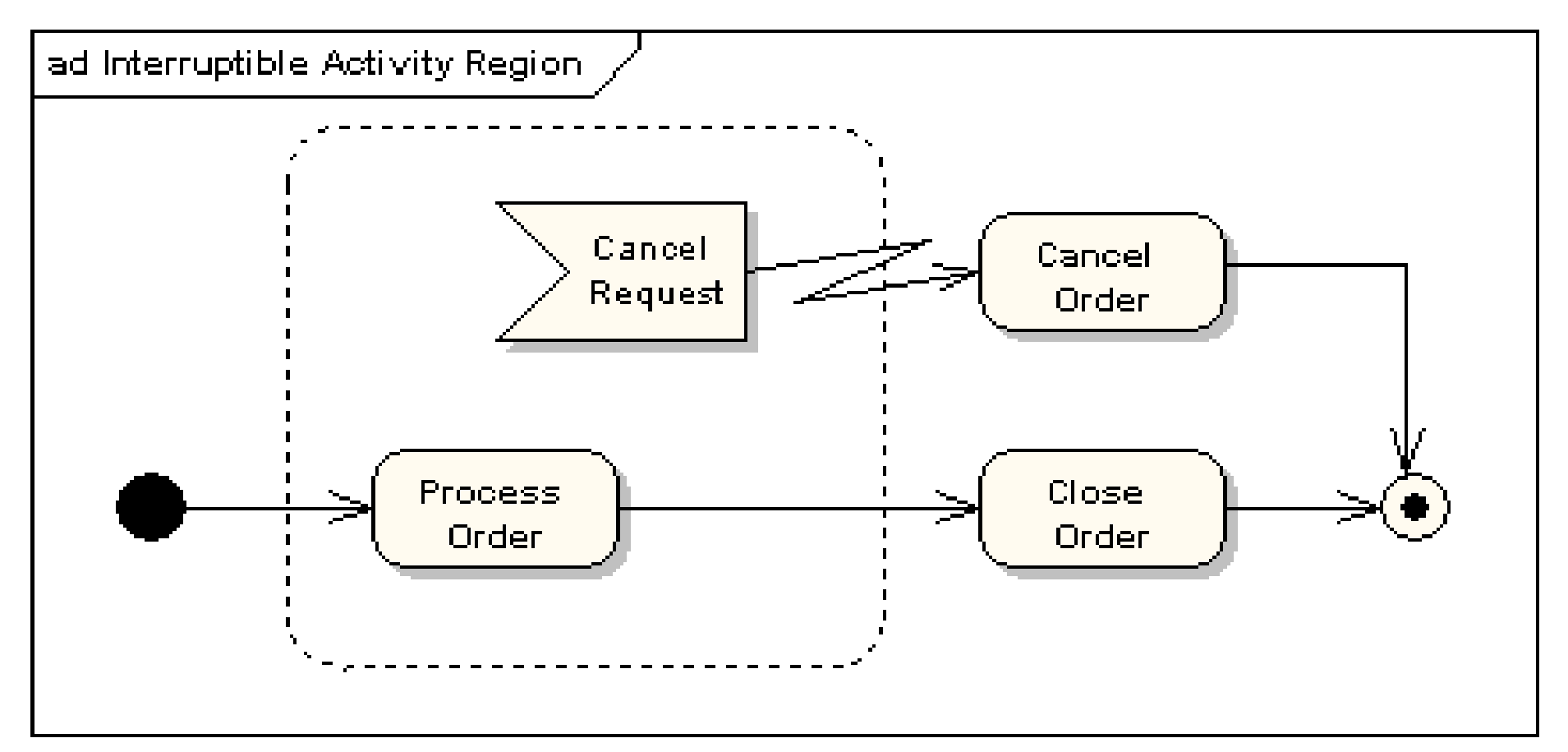

**Partycje(tory)** – np. podział czynności wykonywanych na obiekcie Faktura (*Invoice*) przez dwa różne obiekty reprezentowane przez partycje: Wydział Finansowy (*Accounting Department*) i klienta (*Customer*).

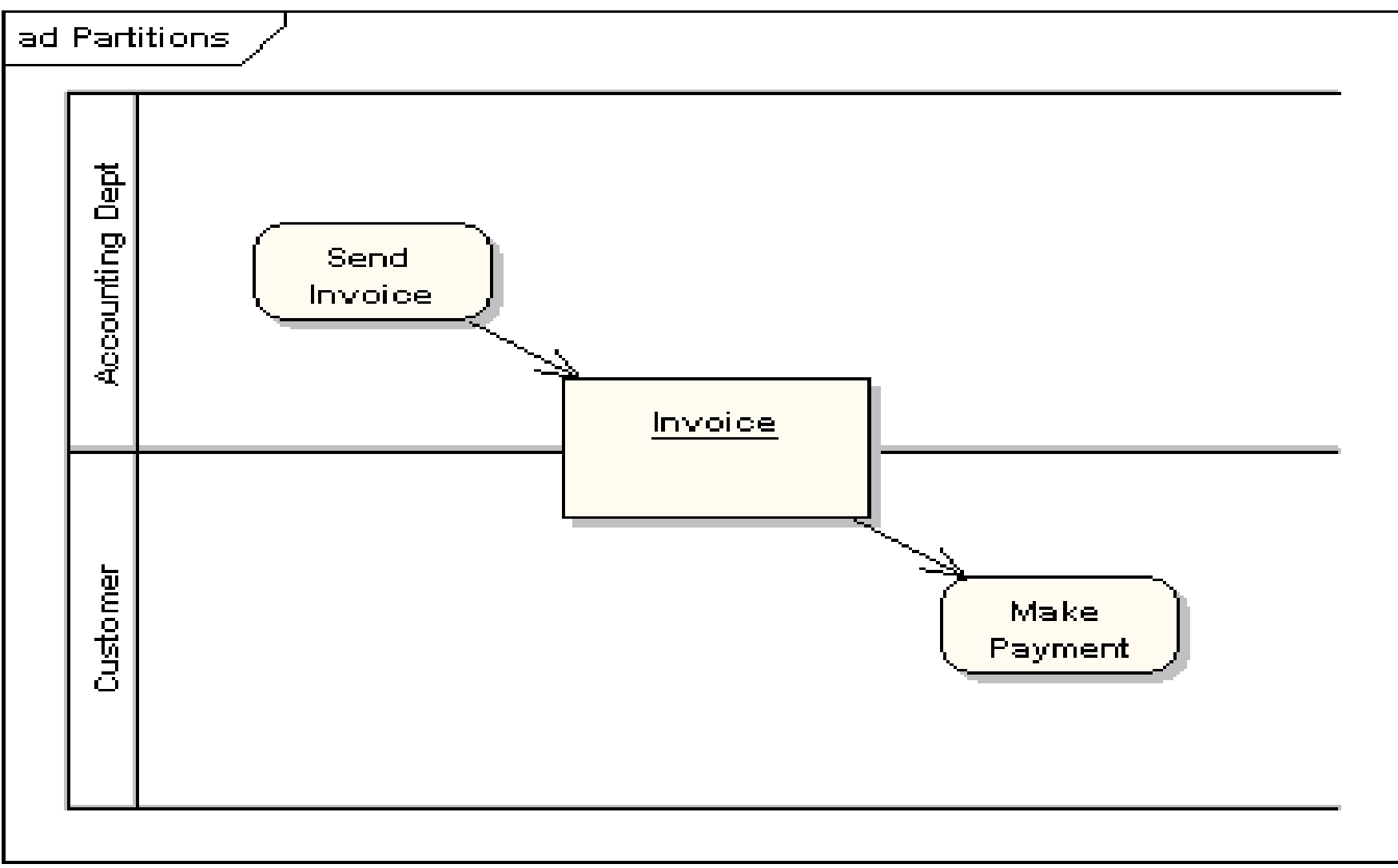

### **Diagramy czynności - tworzenie modelu przypadków**

### **1. Diagramy czynności UML**

http://sparxsystems.com.au/resources/uml2\_tutorial/

### **2. Przykład diagramów czynności UML – modelowanie przepływu czynności i obiektów**

**(wg Booch G., Rumbaugh J., Jacobson I., UML przewodnik użytkownika)**

### **Diagramy czynności - System sporządzania rachunków Kontynuacja (przykład 3 z wykładu 2)**

**(1)** Diagram czynności jako **model biznesowy** systemu sprzedaży towarów – proces zakupu

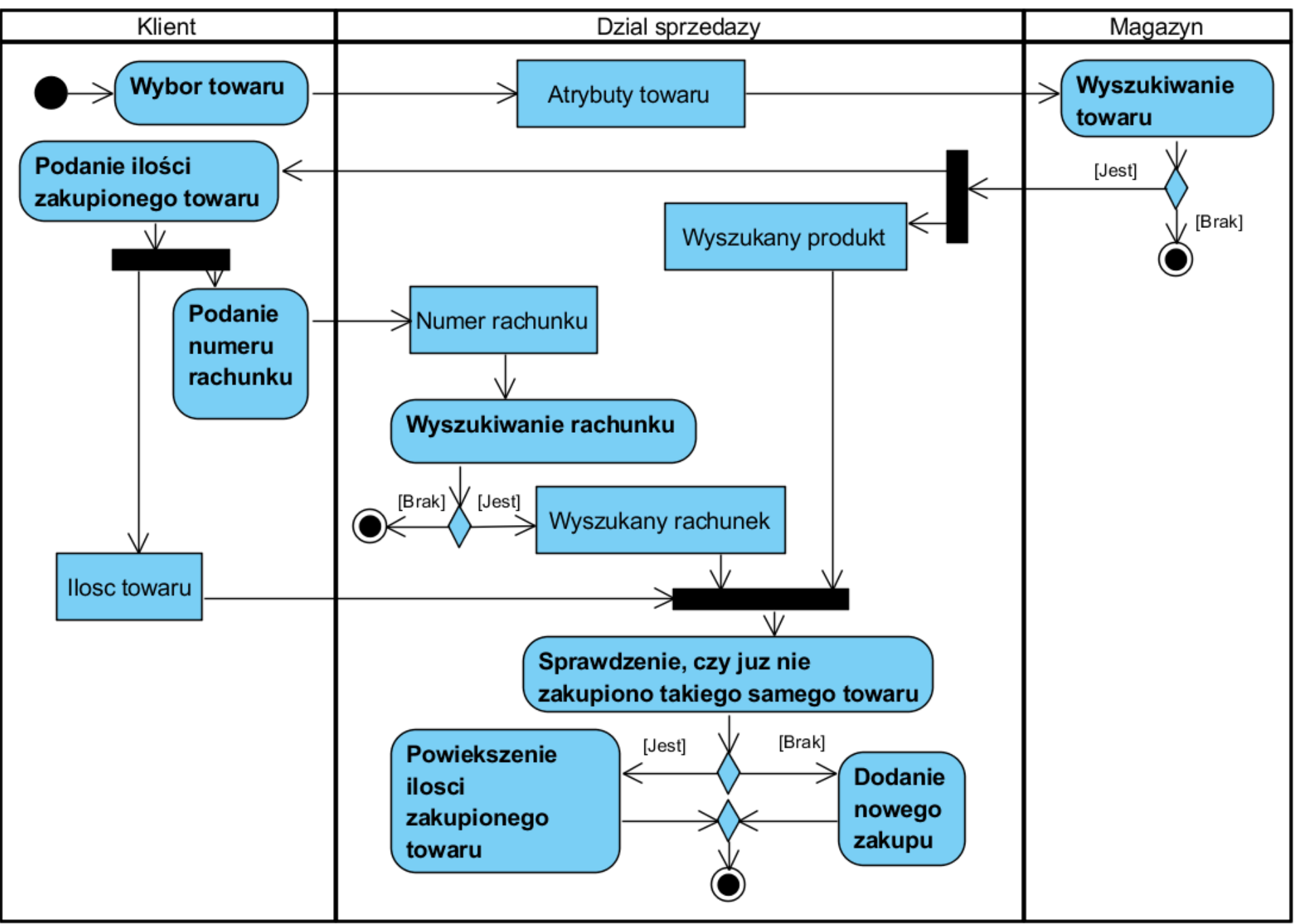

#### (1 cd) **Obliczanie wartości rachunku**

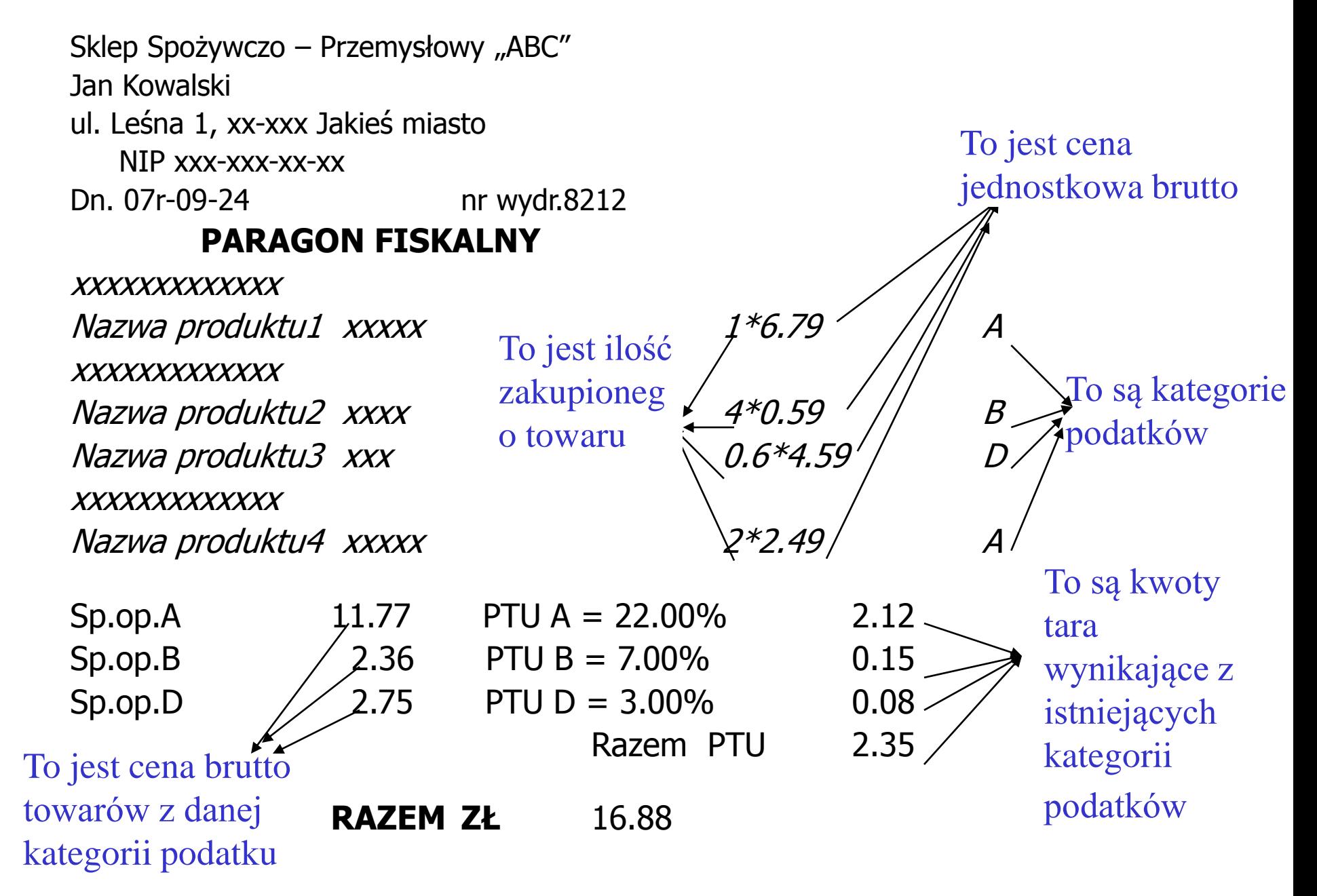

#### **(2) Wykład 2 - Przykład 3. System sporządzania rachunków**

#### **Lista wymagań funkcjonalnych**

- 1. System zawiera katalog produktów
- 2. Można zakupić trzy typy produktów różniące się sposobem obliczania ceny detalicznej: : bez promocji i bez podatku, z promocją i bez podatku, z podatkiem bez promocji, z podatkiem i z promocją,
- 3. Można wprowadzić wiele rachunków
- 4. Pozycje rachunku muszą zawierać produkty różne w sensie nazwy, ceny, podatku i promocji
- 5. Każda pozycja rachunku powinna podać swoją wartość brutto oraz dane produktu oraz ilość zakupionego produktu.
- 6. Na rachunku powinna znajdować się wartość łączna wszystkich zakupów oraz wartości zakupów należących do wybranych kategorii

#### **Lista wymagań niefunkcjonalnych**

- 1. Wstawianie produktów może odbywać się tylko przez uprawnione osoby
- 2. Wstawianie nowych rachunków oraz wstawianie nowych zakupów jest dokonywane przez klientów
- 3. Zakupy mogą być dokonane przez Internet przez aplikację uruchamianą przez przeglądarkę lub bez jej pośrednictwa

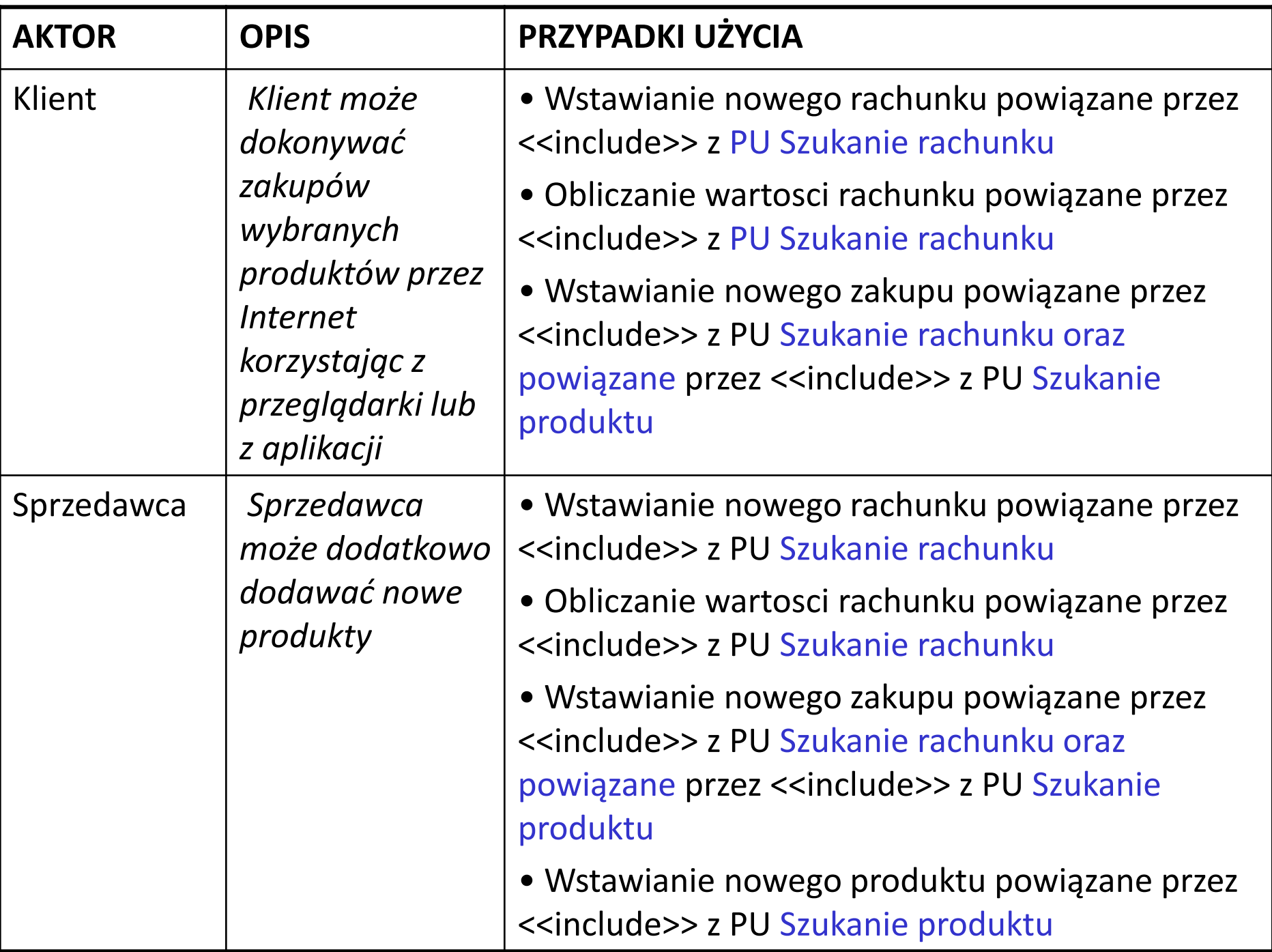

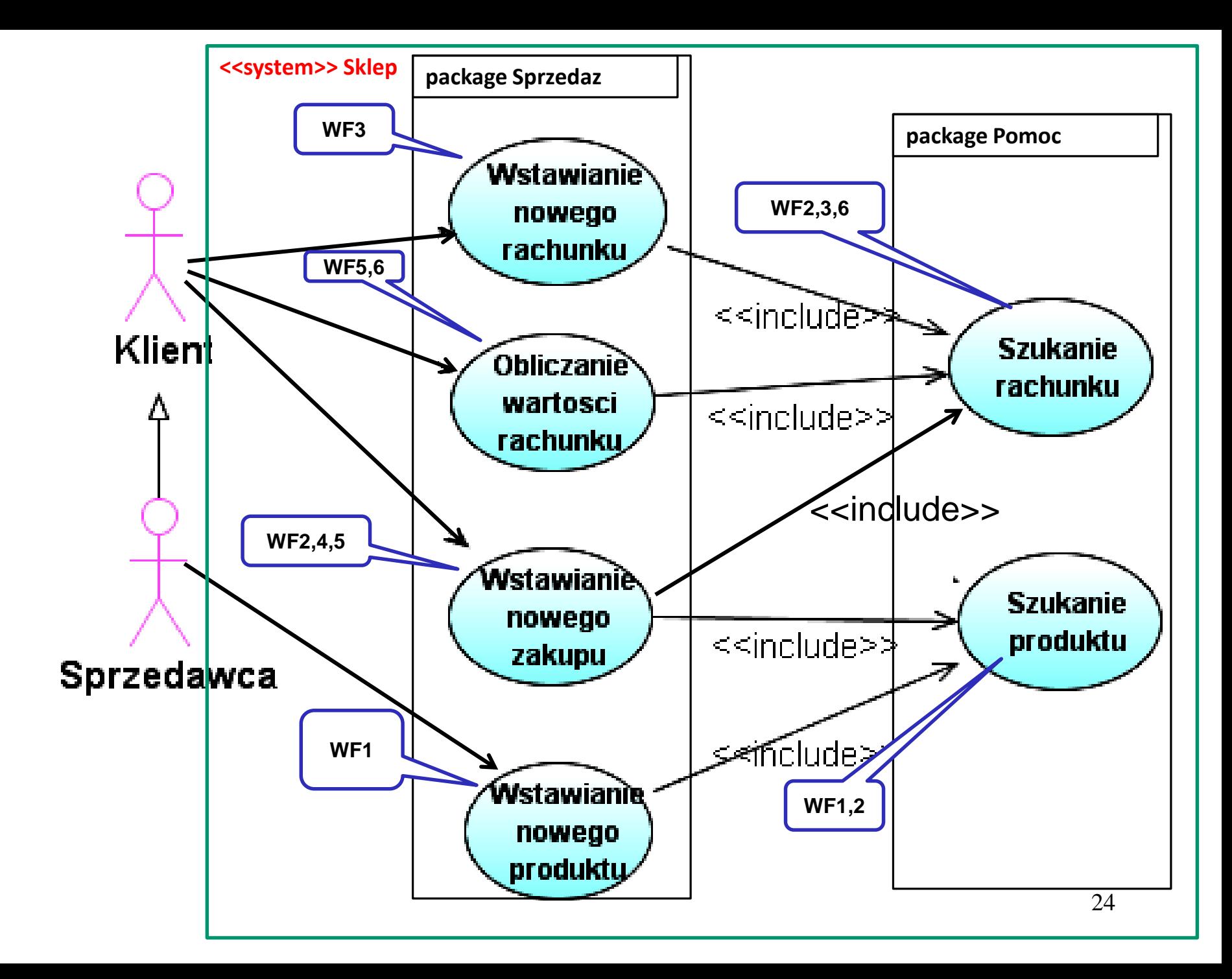

#### **(5)** Diagram czynności przypadku użycia *Wstawianie nowego zakupu* (**model przypadku użycia w warstwie biznesowej – partycje TAplikacja i TRachunek**)

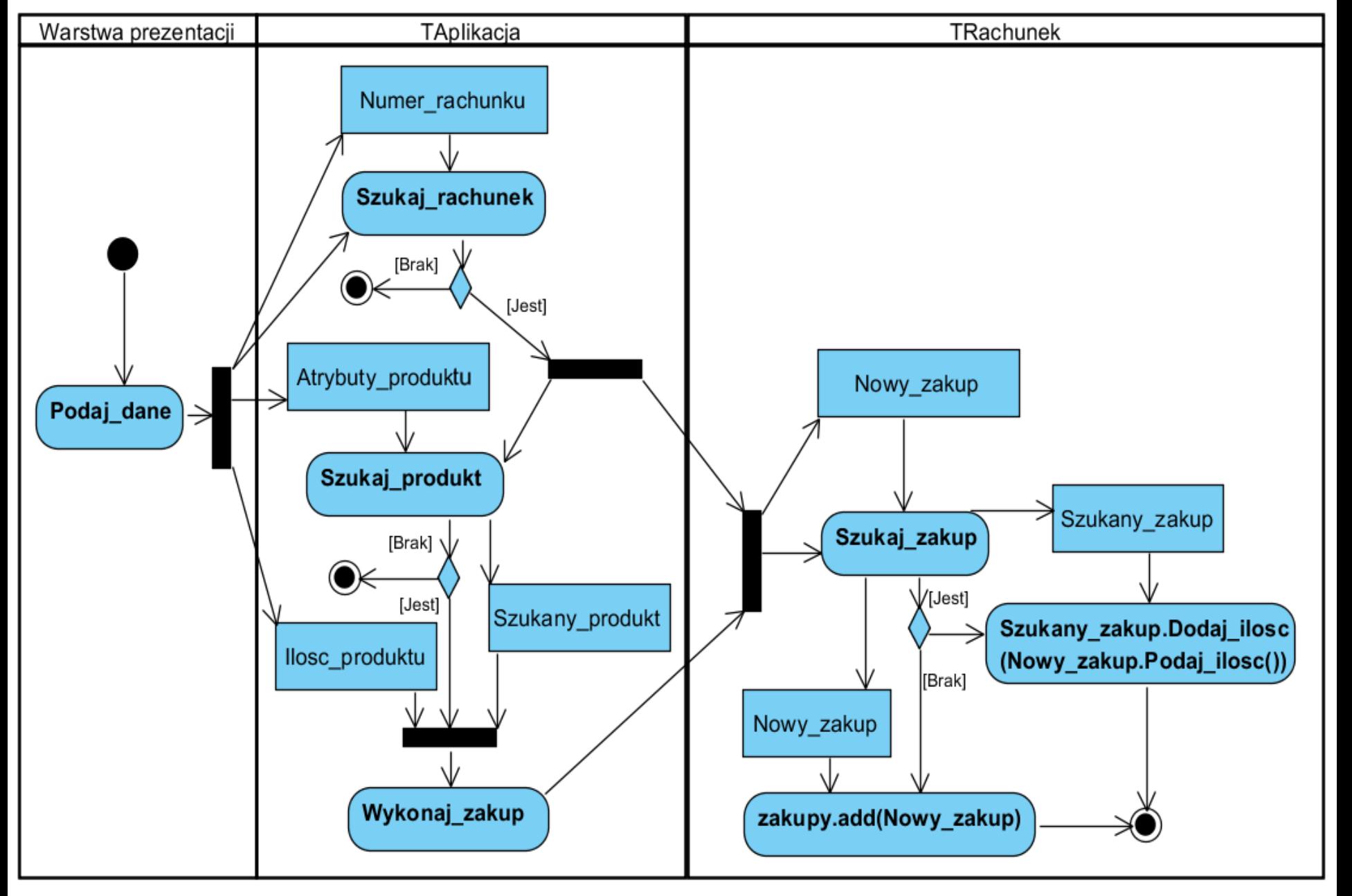

**(6)** Kod źródłowy metody *Wstaw\_zakup* obiektu typu *TAplikacja –* pierwsza część realizacji przypadku użycia *Wstawianie nowego zakupu*

//TAplikacja

```
public void Wstaw_zakup (int nr, int ile, String dane[]) 
{ 
 TRachunek rachunek;
 TProdukt1 produkt1 = fabryka.Podaj_produkt(dane);
 if ((rachunek=Szukaj_rachunek(nr)) != null)
  if ((produkt1=Szukaj_produkt(produkt1)) != null)
   rachunek.Dodaj_zakup(new TZakup(ile, produkt1)); 
}
```
**(7)** Kod źródłowy metody *Dodaj\_zakup* obiektu typu *TRachunek –* druga część realizacji przypadku użycia *Wstawianie nowego zakupu*

```
//TRachunek
private ArrayList<TZakup> Zakupy = new ArrayList<TZakup>();
public void Dodaj_zakup (TZakup aTZakup) 
  { 
   TZakup zakup;
   if ((zakup = Szukaj_zakup(aTZakup)) != null)
      zakup.Dodaj_ilosc(aTZakup.Podaj_ilosc());
   else
      Zakupy.add(aTZakup); 
 }
```
### **Wytyczne dla tworzenia diagramów czynności**

- 1. Należy ustalić najważniejsze czynności nie można przedstawić na jednym diagramie wszystkich czynności
- 2. Należy wybrać obiekty przedsiębiorstwa, które są zobowiązane do realizacji bardziej ogólnego przepływu. Mogą to być elementy rzeczywiste, istniejące w słownictwie systemu, lub elementy abstrakcyjne. W obu przypadkach należy utworzyć tor dla każdego wybranego obiektu.
- 3. Należy zidentyfikować stan początkowy i końcowy modelowanego przepływu.
- 4. Przechodząc od stanu początkowego do końcowego należy modelować kolejne stany czynności lub stany akcji.
- 5. W przypadku złożonych akcji lub często występujących zbiorów akcji należy je połączyć w stany czynności. Z każdym stanem skojarz oddzielny diagram czynności, który przedstawia zebrane nim akcje.
- 6. Należy zobrazować przepływy czynności między stanami akcji i stanami czynności. Pierwsze powinny być brane pod uwagę przepływy sekwencyjne, potem rozgałęzienia, na końcu rozwidlenia i scalenia.
- 7. Jeśli w modelowanym przepływie czynności biorą udział istotne obiekty, należy je umieścić na diagramie. Należy uwzględniać zmieniające się atrybuty i stany tych obiektów, jeśli jest to konieczne do zrozumienia przepływu tych obiektów.

### **Diagramy czynności - tworzenie modelu przypadków**

### **1. Diagramy czynności UML**

**http://sparxsystems.com.au/resources/uml2\_tutorial/**

### **2. Przykład diagramów czynności UML – modelowanie przepływu czynności i obiektów**

(wg Booch G., Rumbaugh J., Jacobson I., UML przewodnik użytkownika)

### **3. Przykład diagramów czynności UML – modelowanie operacji**

(wg Booch G., Rumbaugh J., Jacobson I., UML przewodnik użytkownika)

#### Modelowanie operacji *Wstaw\_zakup*

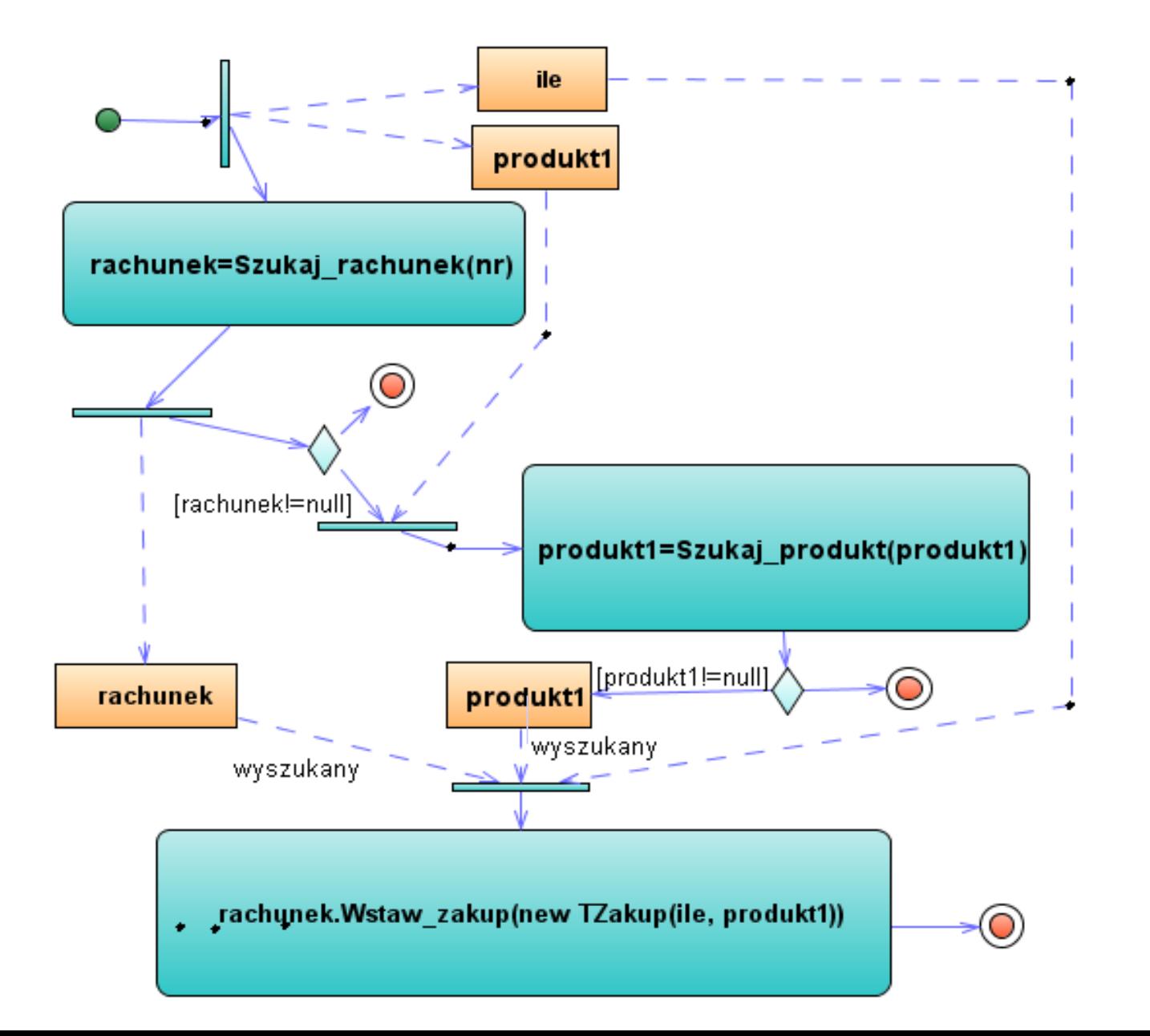

### **Kod źródłowy projektowanej operacji za pomocą diagramu aktywności**

**public void Wstaw\_zakup (int nr, int ile,TProdukt1 produkt1) {** 

**TRachunek rachunek;**

**}**

**if ((rachunek=Szukaj\_rachunek(nr))!=null )**

**if ((produkt1=Szukaj\_produkt(produkt1))!=null )**

**rachunek.Wstaw\_zakup(new TZakup(ile,produkt1));** 

### **Wytyczne dla tworzenia diagramów czynności do modelowania operacji**

- 1. Należy uwzględnić abstrakcje uczestniczące w tej operacji. Są to parametry przekazywane do metody, atrybuty klasy metody oraz klas obiektów związanych z metodą.
- 2. Należy zidentyfikować warunki wstępne stanu początkowego i końcowego modelowanej operacji. Należy znaleźć wszystkie wartości, które nie mogą zmienić się podczas realizacji operacji.
- 3. Przechodząc od stanu początkowego do końcowego należy modelować kolejne stany czynności lub stany akcji.
- 4. Należy w razie potrzeby korzystać z rozgałęzień do modelowania ścieżek warunkowych i iteracji.
- 5. Jeśli operacja należy do klasy aktywnej (i tylko wtedy), należy wtedy korzystać z rozwidleń i scaleń, żeby określić równoległe przepływy sterowania.